# **como fazer aposta na lotofácil pela internet**

- 1. como fazer aposta na lotofácil pela internet
- 2. como fazer aposta na lotofácil pela internet :planilha de gestao de banca apostas esportivas
- 3. como fazer aposta na lotofácil pela internet :ea sports bet

### **como fazer aposta na lotofácil pela internet**

#### Resumo:

**como fazer aposta na lotofácil pela internet : Encha sua conta com vantagens! Faça um depósito em fauna.vet.br e receba um bônus valioso para maximizar seus ganhos!**  contente:

o, com o culminar de dois dias da temporada de corridas de cavalos ocorrendo nos dias 3 e 4 de novembro. Há 5 corridas marcadas para acontecer hoje (sexta-feira), com as 9 idas restantes do campeonato ocorrendo neste sábado, destacadas pelo enorme R\$ Breeders Cup Classic que está programado para ocorrer às 18h40min EST no sábado. e

[7games apk para baixar](https://www.dimen.com.br/7games-apk-para-baixar-2024-07-23-id-1489.html)

## **Aposta Esportiva na Sportingbet: Tudo o Que Você Precisa Saber**

No mundo dos cassinos online, a Sportingbet é uma das principais opções para os amantees de aposta. esportiva ". Com toda ampla variedadede esportes e mercados; ela oferece um experiência emocionantee gratificante Para Os seus jogadores.

Nesse artigo, vamos lhe mostrar tudo o que você precisa saber sobre como fazer suas apostas esportiva a na Sportingbet. Desde A abertura de como fazer aposta na lotofácil pela internet conta até à retirada das Suas ganhanças e passando por dicas E estratégias para maximizar as chancesde ganhar.

### **Como Abrir Sua Conta na Sportingbet**

Para começar a apostar na Sportingbet, você precisa ter uma conta. O processo de aberturade contas é rápido e fácil.

- Acesse o site oficial da Sportingbet e clique em como fazer aposta na lotofácil pela internet 1. "Registrar-se"
- 2. Preencha o formulário com suas informações pessoais, incluindo nome e endereço de Emaile número. telefone
- Escolha uma senha forte e verifique como fazer aposta na lotofácil pela internet conta por 3. meio do link enviado para seu endereço de e-mail
- 4. Faça um depósito mínimo de R\$ 10 para ativar sua conta

### **Como Fazer Suas Apostas Esportiva, na Sportingbet**

Depois de ter como fazer aposta na lotofácil pela internet conta ativa, é hora para começar a apostar. A Sportingbet oferece uma ampla variedadede esportes e mercados par apostas.

- 1. Navegue até a seção de esportes e escolha o evento esportivo desejado
- 2. Escolha o mercado desejado e insira os valor da sua aposta
- 3. Confirme como fazer aposta na lotofácil pela internet aposta e aguarde o resultado

### **Dicas e Estratégias para Maximizar Suas ChanceS de Ganhar**

Para maximizar suas chances de ganhar, é importante seguir algumas dicas e estratégias:

- Faça como fazer aposta na lotofácil pela internet pesquisa: Antes de fazer minha aposta, é importante ter uma análise e analisar as estatísticas dos times ou atletas envolvidos.
- Gerencie seu bankroll: Nunca aposto mais do que o se pode permitir-se perder e tenha sempre um plano de jogo claro.
- Diversifique suas apostas: Não se limite a um único mercado ou esporte. Dvále as probabilidade, para minimizar seus riscos.

### **Como Sacar Suas Ganhanças**

Depois de ganhar suas apostas, é hora para sacar as ganhanças. O processo da retiradade fundos na Sportingbet É rápido e fácil.

- Acesse a seção "Minha Conta" e clique em como fazer aposta na lotofácil pela internet 1. "Retirada"
- 2. Escolha o método de retirada desejado (cartão, crédito ou e-walletou transferência bancária)
- 3. Insira o valor que deseja sacar e confirme a transação

Em resumo, a Sportingbet oferece uma ótima opção para os amantes de aposta. esportiva e no Brasil! Com toda ampla variedadede esportes ou mercados; além com dicas E estratégias Para maximizar suas chances em como fazer aposta na lotofácil pela internet ganhar", ela é um plataforma confiávele segura que Suas probabilidade online.

### **como fazer aposta na lotofácil pela internet :planilha de gestao de banca apostas esportivas**

# **Como apostar com sucesso nos jogos da Copa do Mundo**

A Copa do Mundo é um dos eventos esportivos mais emocionante, no mundo e. naturalmente que também faz uma grande oportunidade para apostar! Se você comu aumentar a emoção desses jogos E o possivelmente até ganhar algum dinheiro", então ele está No lugar certo! Neste artigo de vamos lhe mostrar como confiarar Com sucesso nos Jogos da copa: Mundo.

1. Entenda o mercado de apostas: Antesde começar a arriscar, é importante entender como O Mercado De probabilidadeS funciona. Existem diferentes tipos que cam em como fazer aposta na lotofácil pela internet você pode fazer – coma vitória da uma equipe ouo número por gols marcadosou mesmo quem marcará os primeiro gol! É fundamental compreender Como cada tipo e como fazer aposta na lotofácil pela internet vai funcionare quais são as suas chances antes se começo à apostar.

2. Faça como fazer aposta na lotofácil pela internet pesquisa: Antes de fazer qualquer aposta, é importante ter uma pesquisas. Isso inclui analisar as equipes que estão jogando e seus jogadores em como fazer aposta na lotofácil pela internet nossos históricos! Você também deve considerar fatores como lesões ou suspensõese até mesmo a forma Em como fazer aposta na lotofácil pela internet das times estavam jogar atualmente? Toda essa informação pode ajudar vocês tomar um decisão informada sobreem{ k 0] quem apostar.

3. Gerencie seu orçamento: Antes de começar a apostar, é importante definir um planejamento e se manter nel mesmo. Não faz uma boa ideia arriscando dinheiro que você não pode permitir-se perder! Defina o carro realista da namantenha -o em como fazer aposta na lotofácil pela internet mente enquanto joga; Isso os ajudaráa mantê do controlee evitarrá caso Você perca tempo desnecessariamente.

4. Tenha paciência: Apostas desportiva, não são uma maneira rápida de se tornar rico! É importante terpagonia e Não Se Desianimar quando você tiver algumas derrotas... Ao longo do tempo - as aposta a desporto também podem ser Uma fontede renda adicional; mas isso exigeia), Paciente E disciplina.

5. Tenha cuidado com a como fazer aposta na lotofácil pela internet escolha de sitede apostas: Existem muitos sites e probabilidade, diferentes para escolher; então é importante selecionar um que seja confiável E seguro! Leia as críticas da verifique se o página está licenciado ou regulamentado em como fazer aposta na lotofácil pela internet um país confiabilidade". Além disso também irtifique Se O portal oferece bônuse promoções interessante- Que possam ajudá–lo A aumentar suas chances por ganhar.

Apostar em como fazer aposta na lotofácil pela internet jogos da Copa do Mundo pode ser emocionante e até mesmo lucrativo, desde que você esteja disposto a fazer como fazer aposta na lotofácil pela internet pesquisa. gerenciando seu orçamento é Ser paciente! Siga esses conselhos para terá uma experiência de apostas desportivaes muito mais agradável.

ver em como fazer aposta na lotofácil pela internet um estado aposta esportiva legal. (Crédito: Getty ImageS/iSLtockphotos).

a mais Apostoes desportiva que foi regularizada com pouco menos da metade dos EUA e inua à ganhar maior apoio os eleitores por todo o país; Mas muitos usuários nos estados Não-betting só rem ver das chances... Mesmo embora todos residentesem Estados ilegais jam incapazesde fazer jogaas), Se Você estáse preparando par viajar Para uma

### **como fazer aposta na lotofácil pela internet :ea sports bet**

### **Tensões entre judeus e palestinos na Cisjordânia Ocupada: general israelense critica políticas do governo**

Em meio à crescente tensão entre colonos judeus e palestinos na Cisjordânia Ocupada e às novas medidas do governo israelense para expandir como fazer aposta na lotofácil pela internet posse sobre o território, um general israelense emitiu uma severa reprimenda às políticas do governo na região e condenou o aumento do "crime nacionalista" por parte dos colonos judeus.

### **Autoridade Palestina é interesse de segurança de Israel**

O general Yehuda Fuks, o chefe saído do Comando Central de Israel, responsável pelas forças militares do país na Cisjordânia, disse como fazer aposta na lotofácil pela internet uma cerimônia de despedida que uma Autoridade Palestina forte e funcional estava no interesse de segurança de Israel.

### **Crítica ao ministro das Finanças israelense**

A declaração do general Fuks parecia ser uma crítica ao ministro das Finanças israelense, Bezalel Smotrich, que é um colono e que está afetando a autoridade ao recusar-se a transferir impostos que Israel coleta como fazer aposta na lotofácil pela internet seu nome na parte da Cisjordânia que a autoridade administra, cerca de 40 por cento do território.

### **Condenação à violência de colonos judeus**

O general Fuks também expressou preocupação com o aumento da violência de colonos judeus na Cisjordânia, que é habitada por cerca de 2,7 milhões de palestinos e uma população judia de colonos que cresceu para bem acima de 500.000. Uma minoria extremista de colonos violentos, disse, está minando a reputação de Israel internacionalmente e causando medo aos palestinos. "Isso, para mim, não é judaísmo", disse. "Ao menos não o que eu fui criado na casa de meu pai e minha mãe. Isso não é o caminho da Torá."

#### **História dos assentamentos israelenses**

Israel tomou o controle da Cisjordânia da Jordânia como fazer aposta na lotofácil pela internet 1967 durante uma guerra com três estados árabes e civis israelenses se estabeleceram lá com a aprovação tácita ou explícita do governo, vivendo sob a lei civil israelense enquanto seus vizinhos palestinos estão sujeitos à lei militar israelense.

### **Visão internacional e legalidade dos assentamentos**

A comunidade internacional vê geralmente os assentamentos israelenses na Cisjordânia como ilegais e muitos deles são ilegais sob a lei israelense, mas são tolerados pelo governo. Muitos assentamentos ilegais sob a lei israelense foram posteriormente legitimados pelo governo e os palestinos argumentam há muito tempo que eles são uma anexação progressiva que transforma a terra necessária para um Estado palestino independente como fazer aposta na lotofácil pela internet um pântano incontrolável.

### **Aumento dos ataques a palestinos**

Em 2024, o Relatório das Nações Unidas informou que os ataques a palestinos na Cisjordânia aumentaram nas semanas seguintes aos ataques de 7 de outubro que desencadearam a guerra como fazer aposta na lotofácil pela internet Gaza entre Israel e Hamas, com pelo menos 115 mortos, mais de 2.000 feridos e quase 1.000 desalojados à força de suas casas, citando violência e intimidação por forças israelenses e colonos.

#### **Tabela de dados:**

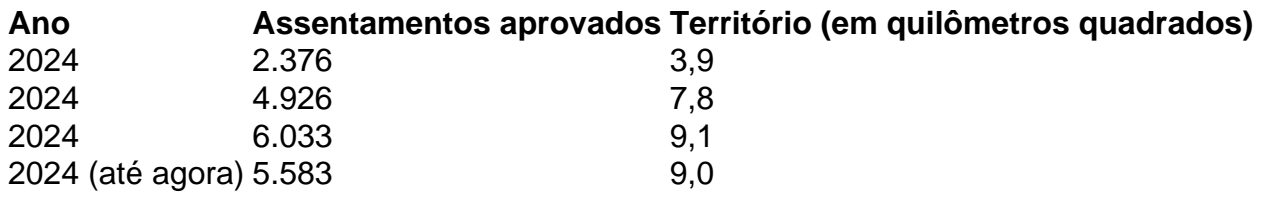

### **Ministro israelense afirma que está construindo "o bom país"**

O ministro Smotrich disse como fazer aposta na lotofácil pela internet um post como fazer aposta na lotofácil pela internet mídias sociais que está trabalhando com autoridades de planejamento para aprovar mais de 5.000 unidades habitacionais adicionais na Cisjordânia. "Estamos construindo o bom país e frustrando a criação de um Estado palestino", disse.

Author: fauna.vet.br

Subject: como fazer aposta na lotofácil pela internet

Keywords: como fazer aposta na lotofácil pela internet Update: 2024/7/23 1:36:35